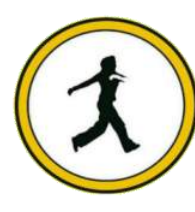

#### **QUICKSTEP COMPUTER CENTER**

National Accreditation Board of Education Training. (NABET)- Quality council of India) An ISO 9001:2008

# **PYTHON**

#### **Python syllabus**

- What is Python?
- The Birth of Python
- History of Python
- Features of Python
- Versions of Python

#### **The Python Environment:**

- Installation of Python
- Python Documentation
	- Getting Help
- Python Editors and Ides
	- Basic Syntax
- Running a Python Script Python Scripts on UNIX/Windows

## **Getting Started:**

 **\* Keywords ❖ Data Types ❖ Variables** ❖ Naming Conventions **❖ Print()**  Type( )  **\* Id()** Functions  $\div$  Input() ◆ Raw\_input() functions **❖ Conversion functions** 

#### Del Keyword

# **String Handling:**

 What is String? Single-quoted string literals ❖ Triple-quoted string literals **❖ String Indexing ❖ String Slicing**  Working with String Functions Working with String Methods

## **Operators:**

- Arithmetic Operators
- Relational Operators
	- Logical Operators
- Assignment Operators
- Short Hand Assignment Operators
	- Bitwise Operators
	- Membership Operators
		- Identity Operators

# **Flow Control:**

 About Flow Control Conditional Statements (Simple if, if…else, if…elif…) Looping Statements (while loop, while … else, for loop, infinite loop, nested loops) Break Continue Pass **Sequences:**

 About Sequences Lists **↓ Tuples**  Indexing and Slicing Iterating through a sequence Functions for all sequences Operators and keywords for sequences The xrange( ) function Nested sequences List comprehensions

**Dictionaries and Sets:**

 About Dictionaries When to use dictionaries Creating Dictionaries Getting dictionary values Iterating through a dictionary Reading file data into a dictionary counting with dictionaries about sets Creating sets working with sets Working with Directories

## **Functions:**

- Defining a function
- Calling a function
- Function Parameters
	- Returning Values
	- Variables scope
		- Call by value
	- Call by reference

 Passing collections to a function Passing functions to function Lamda function  $\bullet$ 

# **Modules:**

 What is a module? Creating user defined module Setting path

- The import statement
	- \* Module search path
		- From … Import
		- Module Aliases
			- Dir function
- Working with Standard modules
- (Math, Random, Date and time,Os and sys, String,….)

#### **Errors and Exception Handling:**

 Syntax Errors What is Exception? Need of Exception handling Predefined Exceptions Predefined Exceptions Hierarchy Except \* try finally clause Handling Multiple Exceptions User defined Exceptions Raise assert statements

#### **File Handling:**

 Opening a file Closing a file Writing data to files Reading a data from files  $\div$  Tell() Seek() functions

#### **OOPs concepts:**

 About OO programming Defining Classes Creating object Class methods and data Static methods Private methods Constructors Destructors Inheritance Types of inheritances Polymorphism (over loading & over riding) **Data hiding Regular Expressions:** What is regular expression? Wild card characters Forming regular expressions Character classes Quantifiers Greedy matches Grouping Match Search functions matching v/s searching Sub function splitting a string

 Replacing text Flags

## **Multi Threading:**

 Defining a thread starting a thread Threading module Threads synchronization multithreaded priority queue **Database Access:**

 Basics of database Connections Executing queries Transaction management

## **Advanced concepts in python:**

- **Iterators**
- **Generators** 
	- closure
- decorators

## **Advanced Modules:**

 Math sand sciences (Numpy, scipy, matplotlib) Data analysis (pandas) Network Programming (Socket module, Twisted module, Client and server) Testing (Unit test) Web scraping (Beautiful soup, Python web, Mechanize)  GUI programming (tkinter programming, pyGtk, PyQt) Gaming (Pygame-2d animation, piglet-3d animation) Excel (Openpyxl, Xlrd, and Xlwt) Images (Pil, Video captur